# 新入生 各位

長岡技術科学大学 学生支援課学生係 電話 0258-47-9253

# 電子マネー及び本学に設置のATM (現金自動預け払い機) のご案内

#### 1 電子マネーのご案内

本学の食堂及び売店では、「現金」の他に、「Edy※(前払い型)」、「QUICPay(後払い型)」、 「Suica」、「nanaco」、「iD」の電子マネーを利用して支払いをすることができます。

※2012.6.1 から正式なサービス名称が「楽天Edy」に変更になりましたが、本文書内では便宜上「Edy」と表記 しています。

食堂・売店では、昼休みに学生のみなさんが集中して利用するために、支払いの待ち時間が長 くかかることがあります。電子マネーによる支払いにご協力いただき、少しでも休み時間を有効 に利用していただければ幸いです。売店では、書籍(教科書等)・雑誌の代金を電子マネーで購 入されると5%割引になります。また、図書カードも文具·食品等の売店商品の支払いに使用で きますし、各種クレジットもご利用できます。

- ご使用にあたっては、電子マネー対応のⅠCカード等を各自でご用意願います。
- ・ Edy 及びQUICPay の詳細については、裏面をご覧ください。

# ★電子マネーご利用にあたっての注意

ICカードが故障したり、紛失及び盗難にあった場合、食堂、売店及び本学では責任を負い かねます。Edy の場合、紛失した額は保証されません。QUICPay の場合、紛失手続、支払延滞手 続等の手続きは、各自で信販会社に対応していただくことになります。

また、本学でご利用いただいた分についてのポイントサービスはありません。 以上について、ご了承のうえ、ご利用いただきますようお願いします。

### 2 ATM(現金自動預け払い機)のご案内

本学では、下記の3銀行のATM(平日 9:00~19:00)を設置しています。 各銀行の詳細は、下記URL をご覧ください。

- ① 大光銀行 https://www.taikobank.jp/
- ② 第四北越銀行 https://www.dhbk.co.jp/
- ③ ゆうちょ銀行 https://www.jp-bank.japanpost.jp/
- 1. Edy (前払い型) について 詳細は、http://edy.rakuten.co.jp/ をご覧ください。
	- (1)Edy は、Edy カードに電子マネーをあらかじめ課金(チャージ)しておき、そこから利用額が引き落と されるシステムです。ご利用にあたっては、Edy カードをご購入くださるか、または「おサイフケー タイ」(ソフトをダウンロードする必要があります)でEdy 機能を設定してください。
	- (2)Edy の電子マネー入金機は、食堂・売店に設置しています。
	- (3)Edy は、全国のEdy 加盟店でご利用できます。大学近辺のコンビニエンスストア(セブンイレブン様、 ローソン様、ファミリーマート様等)でもご利用できます。
	- (4)本学でご利用いただいた場合のポイントサービスはありません。

#### 2. QUICPay (後払い型) について

- <クレジットカードを利用する場合> 詳細は、http://www.quicpay.jp/ をご覧ください。
	- (1)QUICPay のサービスが提供できる信販会社のクレジットカードを作成してください。

QUICPay カードは、以下の(a) ~ (c) のいずれかの手続きで利用できます。

- (a)QUICPay 機能付きのクレジットカードを発行し利用する。
- (b)クレジットカードを発行し、これとは別にQUICPay 用 「子カード」を発行し利用する。
- (c)クレジットカードを発行し、「おサイフケータイ」を「子カード」として利用する。 (ソフトのダウンロード及びクレジットカード情報の登録が必要です。)
- 上記(a)~(c)のどれに対応しているかは、各信販会社で対応が異なりますので、ご利用を希望する 信販会社へお問い合わせ願います。
- (2)本学で利用した額の清算は、クレジット決済と同様の取り扱いとなります。
- (3)全国のQUICPay 加盟店でご利用が可能です。
- (4)本学でご利用いただいた場合のポイントサービスはありません。
- (5)子カードを学生が利用することで、保護者の方は、ある程度の生活状況を把握することが期待できま す。例:大学へ行く⇒食堂・売店を利用する=QUICPay カードを利用する⇒クレジット明細に印刷され る

(印刷の様式は各信販会社で異なります)⇒ 生活状況が分かる

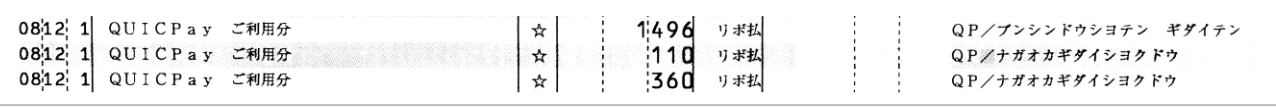

クレジット明細印刷例

(6)カード紛失等の手続きは、各自で責任を持って行ってください。